# EMSE 6035: Marketing Analytics for Design Decisions

# Willingness to Pay & Market Simulation

John Paul Helveston, Ph.D. Assistant Professor Engineering Management & Systems Engineering The George Washington University

### Background: Estimate Utility Model Coefficients Using **Maximum Likelihood Estimation**

$$
\tilde{u}_j = \beta' \mathbf{x}_j + \tilde{\varepsilon}_j
$$
  
=  $\beta_1 \mathbf{x}_{j1} + \beta_2 \mathbf{x}_{j2} + \dots + \tilde{\varepsilon}_j$ 

Weights that denote the relative value of attributes

$$
x_{j1},\,x_{j2},\,\ldots
$$

Obtain estimates of  $\widehat{\beta}$  using maximum likelihood estimation:

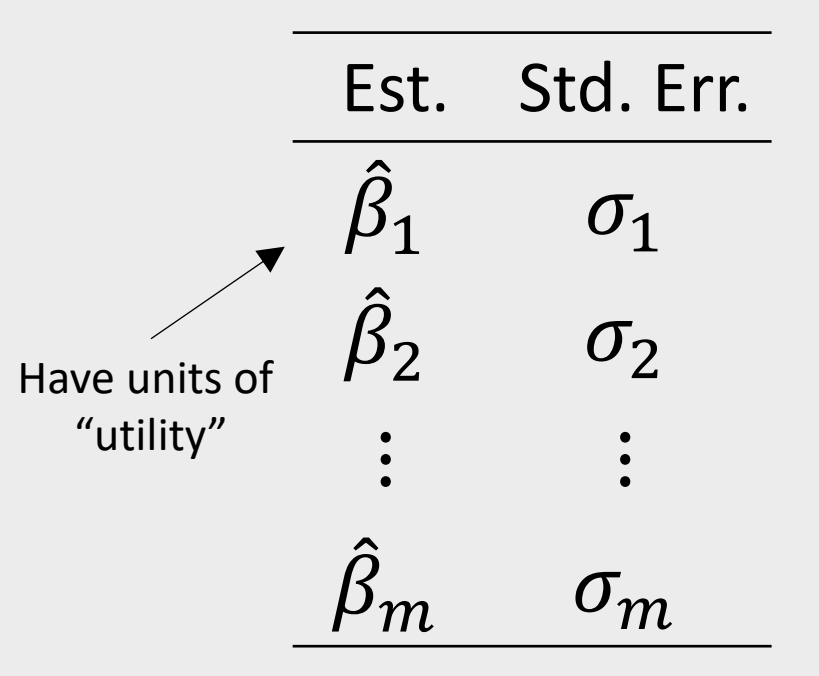

## **Willingness to Pay [WTP]**

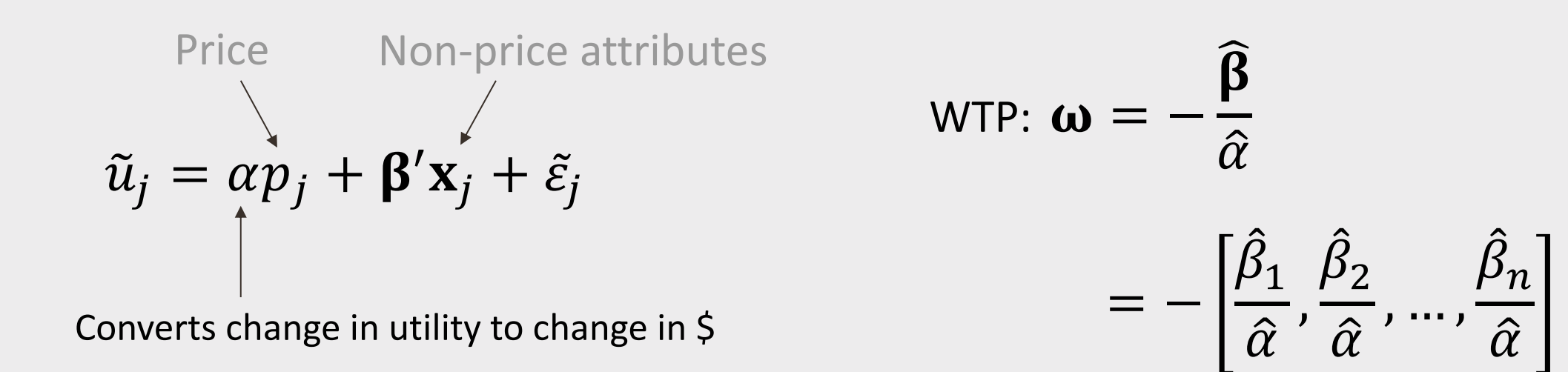

| Model    | Model       | Parameters                                                         | Units           |              |
|----------|-------------|--------------------------------------------------------------------|-----------------|--------------|
| Using    | Preference: | $\tilde{u}_j = \alpha p_j + \beta' x_j + \tilde{\varepsilon}_j$    | $\alpha, \beta$ | "Utility"    |
| "library | WTP:        | $\tilde{u}_j = \alpha (\omega' x_j + p_j) + \tilde{\varepsilon}_j$ | $\omega$        | Currency (5) |

From the logit model, the market share for alternative j is:

$$
\widehat{P}_j = \frac{e^{\widehat{\nu}_j}}{\sum_{k=1}^J e^{\widehat{\nu}_k}}, \quad \text{where } j \text{ is the number of alternatives}
$$

$$
\hat{v}_j = \hat{\beta}' \mathbf{x}_j = \hat{\beta}_1 x_{j1} + \hat{\beta}_2 x_{j2} + \dots + \hat{\beta}_n x_{jn}
$$

To compute market shares:

1. Define the market, x.

 $\widehat{P}_{\rm i}$  $\widehat{P}_{i}$  $\delta_j =$  $e^{\hat{v}_j}$  $\sum_{k=1}^{J}$  $\frac{1}{k-1}e^{\hat{v}_k}$ 

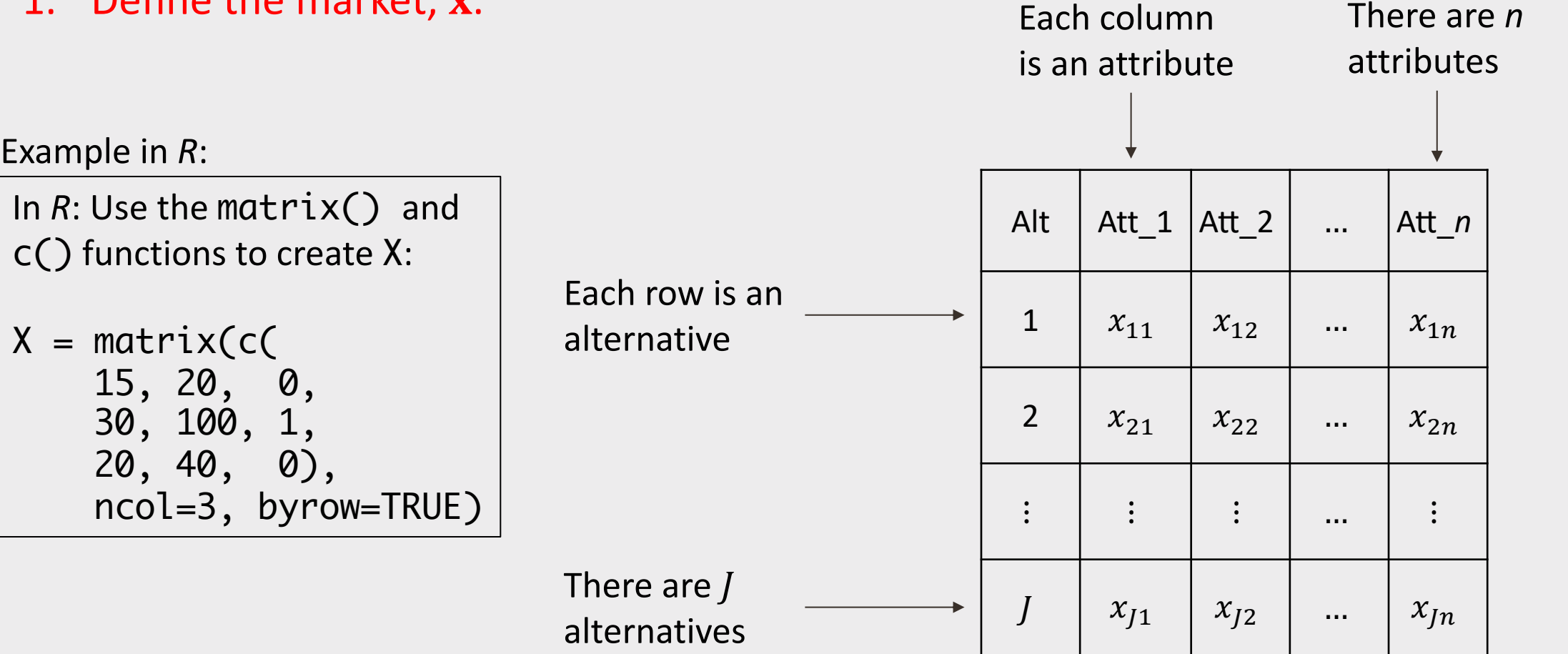

To compute market shares:

- 1. Define the market, x.
- 2. Compute  $\hat{v}_j$  for each alternative.

$$
\widehat{P}_j = \frac{e^{\widehat{\nu}_j}}{\sum_{k=1}^J e^{\widehat{\nu}_k}}
$$

To compute market shares:

- 1. Define the market, x.
- 2. Compute  $\hat{v}_i$  for each alternative.

In  $R$ : Use  $\frac{1}{2}$  of matrix multiplication:

$$
v_j = X %^{*}\% beta
$$

not

$$
v_i = X * beta
$$

$$
\hat{v} = \hat{\beta}'\mathbf{x}
$$

ions  
\n
$$
\hat{p}_{j} = \frac{e^{\hat{v}_{j}}}{\sum_{k=1}^{J} e^{\hat{v}_{k}}}
$$
\n
$$
= \hat{\beta}' \mathbf{x}
$$
\n
$$
= \begin{bmatrix}\nx_{11} & x_{12} & \dots & x_{1n} \\
x_{21} & x_{22} & \dots & x_{2n} \\
\vdots & \vdots & \dots & \vdots \\
x_{J1} & x_{J2} & \dots & x_{Jn}\n\end{bmatrix} \begin{bmatrix}\n\hat{\beta}_{1} \\
\hat{\beta}_{2} \\
\vdots \\
\hat{\beta}_{n}\n\end{bmatrix}
$$
\n
$$
= \begin{bmatrix}\n\hat{\beta}_{1}x_{11} + \hat{\beta}_{2}x_{12} + \dots + \hat{\beta}_{n}x_{1n} \\
\hat{\beta}_{1}x_{21} + \hat{\beta}_{2}x_{22} + \dots + \hat{\beta}_{n}x_{2n} \\
\vdots \\
\hat{\beta}_{1}x_{J1} + \hat{\beta}_{2}x_{J2} + \dots + \hat{\beta}_{n}x_{Jn}\n\end{bmatrix} = \begin{bmatrix}\n\hat{v}_{1} \\
\hat{v}_{2} \\
\vdots \\
\hat{v}_{J}\n\end{bmatrix}
$$

https://en.wikipedia.org/wiki/Matrix\_multiplication

#### To compute market shares:

- 1. Define the market, x.
- 2. Compute  $\hat{v}_j$  for each alternative.
- 3. Compute  $e^{\hat{v}_j}$  for each alternative.

 $\overline{R}$   $\overline{R}$   $\overline{R}$  for In  $\kappa$ : Use exp $(x)$  for  $e^{ix}$ :  $|$  $\left\vert \exp_{y}y_{-}j\right\vert =\exp(y_{-}j)$  $\overline{\phantom{a}}$ In  $R$ : Use  $exp(x)$  for  $e^x$ :

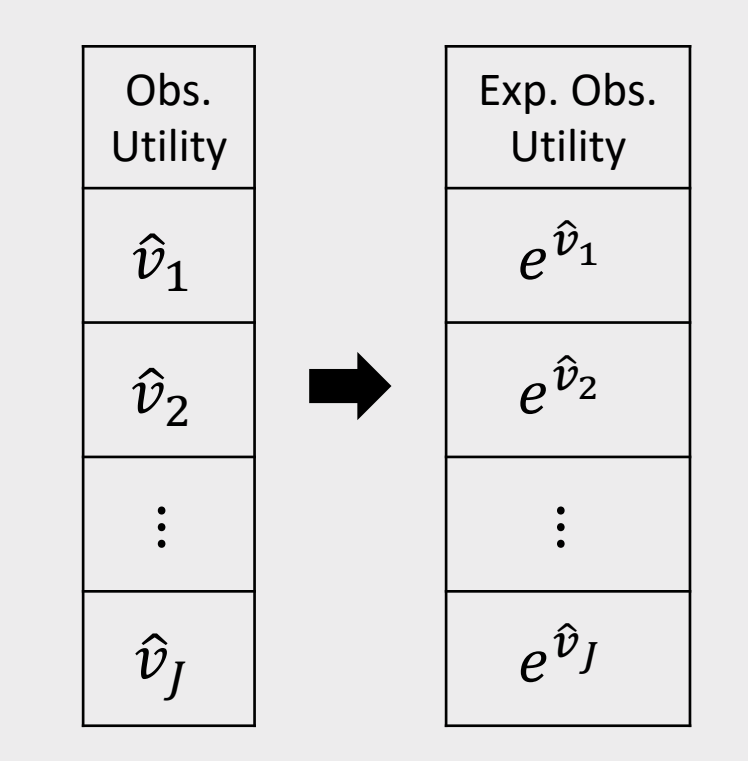

$$
\widehat{P}_j = \frac{e^{\widehat{\nu}_j}}{\sum_{k=1}^J e^{\widehat{\nu}_k}}
$$

#### To compute market shares:

- 1. Define the market, x.
- 2. Compute  $\hat{v}_i$  for each alternative.
- 3. Compute  $e^{\hat{v}_j}$  for each alternative.
- 4. Compute the denominator of the  $\widehat{P}_i$  fraction by summing all the  $e^{\hat{v}_j}$  terms.

 $In R: Use sum()$ :  $denom = sum(exp_v_j)$ 

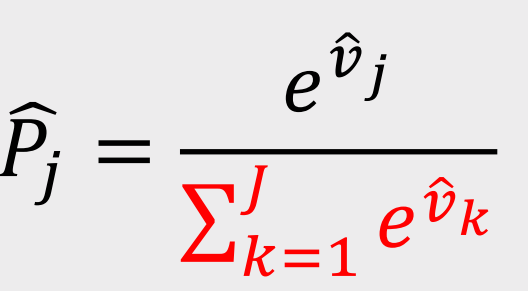

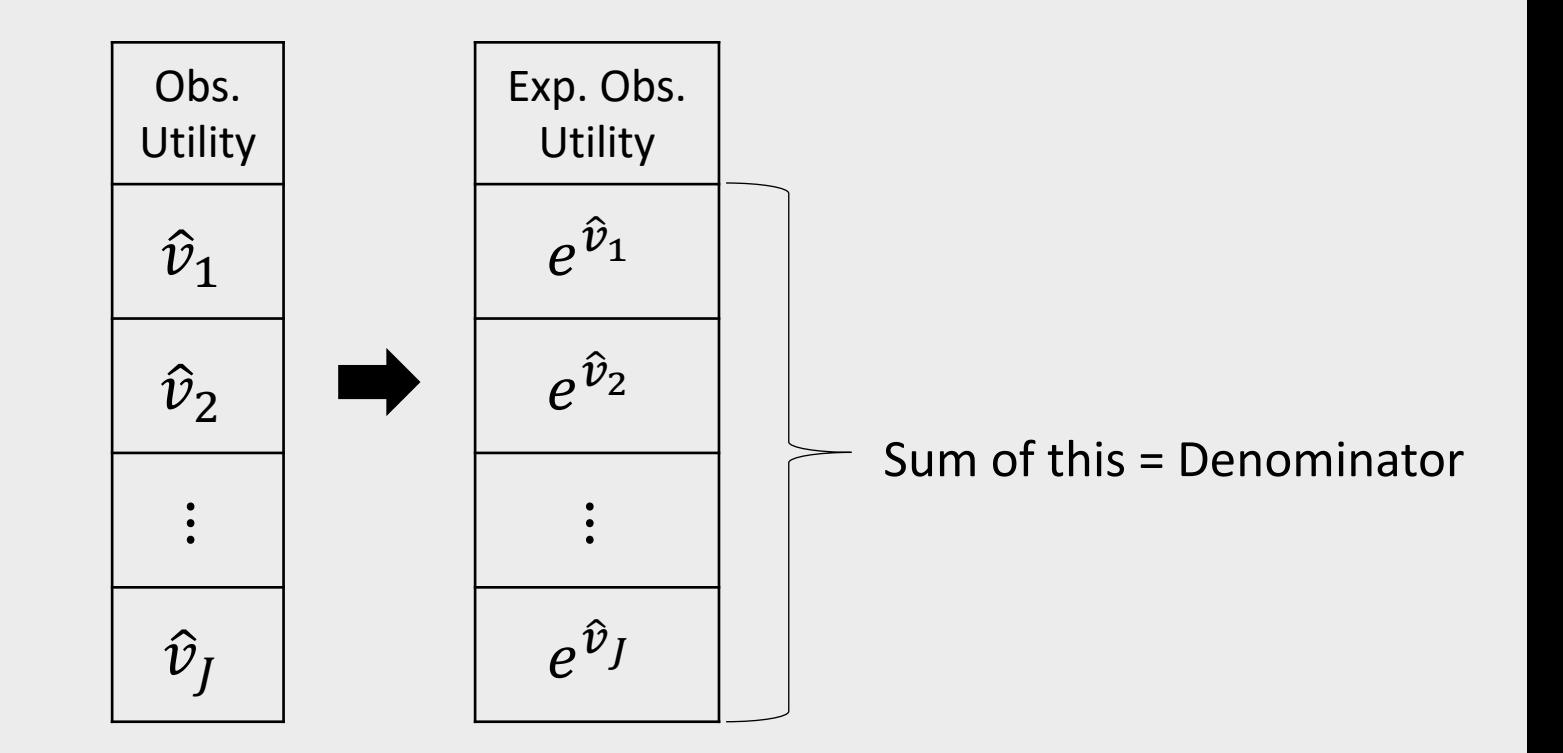

#### To compute market shares:

- 1. Define the market, x.
- 2. Compute  $\hat{v}_i$  for each alternative.
- 3. Compute  $e^{\hat{v}_j}$  for each alternative.
- 4. Compute the denominator of the  $\widehat{P}_j$  fraction by summing all the  $e^{\hat{v}_j}$  terms.
- 5. Compute  $\widehat{P}_i$  for each alternative by dividing each  $e^{\hat{v}_j}$  by the denominator.

$$
\widehat{P}_j = \frac{e^{\widehat{\nu}_j}}{\sum_{k=1}^J e^{\widehat{\nu}_k}}
$$

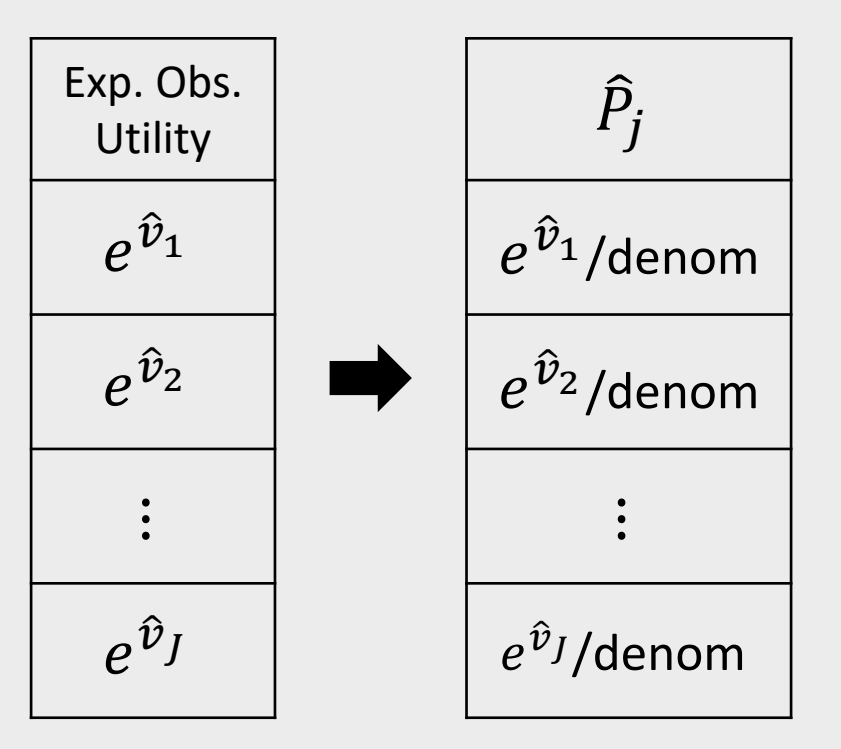

Comes

model

estimated

from

#### To compute market shares:

- 1. Define the market, x.
- 2. Compute  $\hat{v}_i$  for each alternative.
- 3. Compute  $e^{\hat{v}_j}$  for each alternative.
- 4. Compute the denominator of the  $\widehat{P}_j$  fraction by summing all the  $e^{\hat{v}_j}$  terms.
- 5. Compute  $\widehat{P}_i$  for each alternative by dividing each  $e^{\hat{v}_j}$  by the denominator.

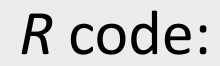

```
X = matrix(...)beta = c(beta1, beta2, ...)
```
 $\widehat{P}_{\rm i}$  $\widehat{\mathsf{P}}_{i}$ 

 $\widehat{P}_{\rm i}$ 

 $\delta_j =$ 

=

 $\sum_{k=1}^{J}$ 

 $e^{\hat{\mathbf{\nu}}_j}$ 

 $\frac{e^{\hat{\bm{\nu}}_j}}{J}$ 

 $\frac{1}{k-1}e^{\hat{v}_k}$ 

 $e^{\hspace{0.02cm} \bm{\hat{\nu}}_{\bm k}}$ 

 $\sum_{k=1}^J$ 

$$
v_j = X %^{*}\% beta
$$

$$
exp_v_j = exp(v_j)
$$

 $denom = sum(exp_v_j)$ 

 $P_j = exp_v_j / d$ enom

### Practice Question 1

The estimated model produces the following coefficients:

Suppose we estimate the following utility model describing preferences for cars:

$$
\tilde{u}_j = \alpha p_j + \beta_1 x_j^{\text{mpg}} + \beta_2 x_j^{\text{elec}} + \varepsilon_j
$$

where the variables are:

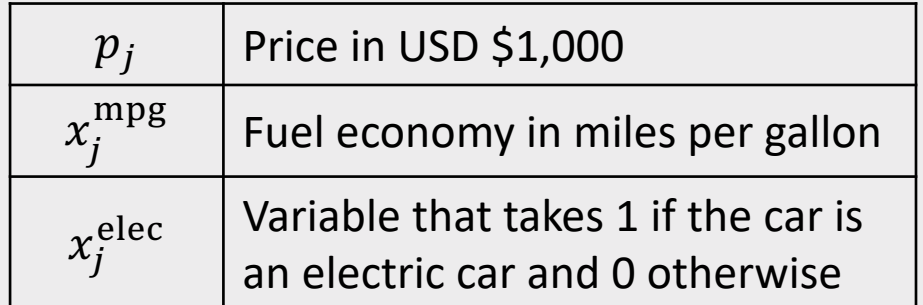

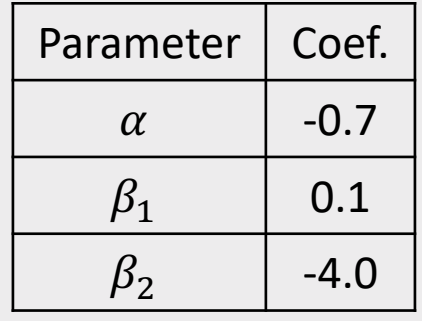

- a) Use the estimated coefficients to compute the WTP for fuel economy and electric car vehicle type.
- b) Use the estimated coefficients to compute market shares for the alternatives in the following market:

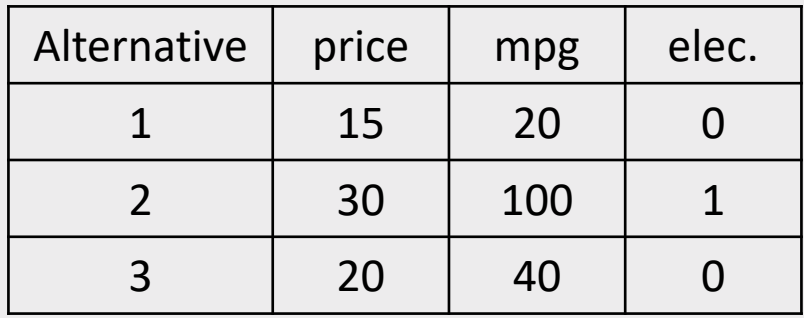

# Handling uncertainty with simulation

#### Sampling  $\widehat{\boldsymbol{\beta}}$  $\widehat{\mathsf{B}}$

Example in *R*:

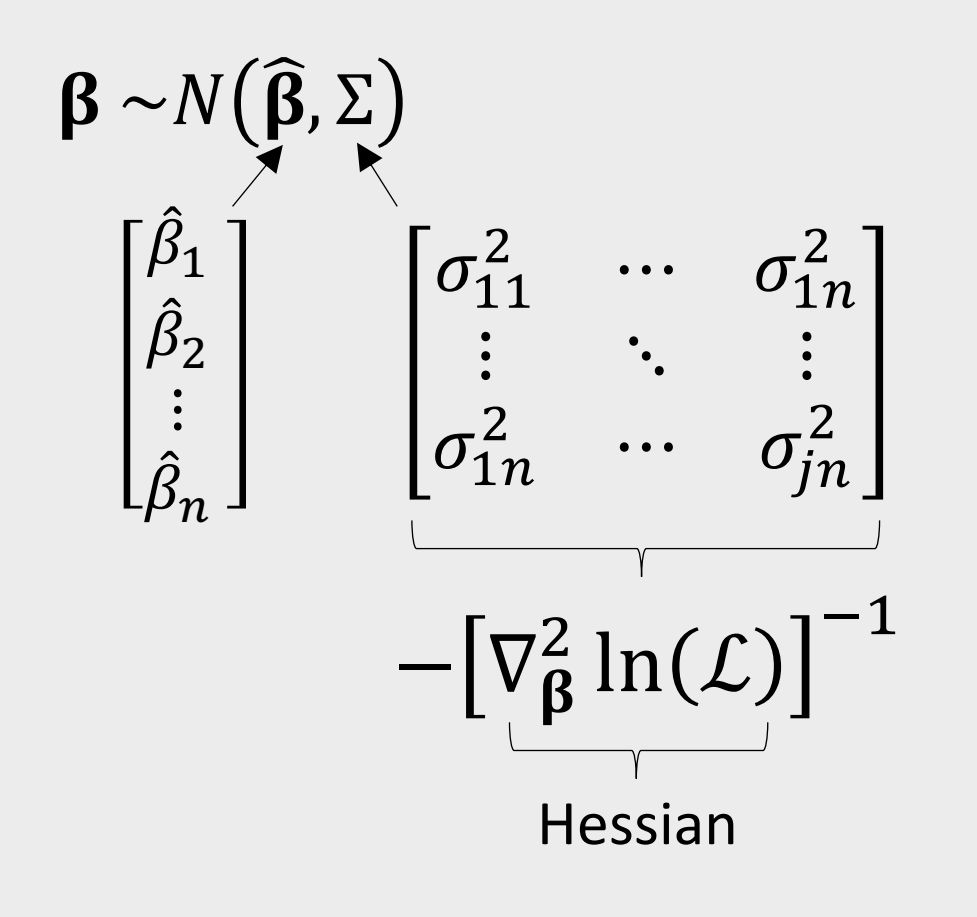

#### > library(MASS)  $\geq$  $>$  beta = c(price =  $-0.7$ , mpg = 0.1, elec= $-4.0$ )  $>$  hessian = matrix(c( + -6000, 50, 60, + 50, -700, 50, + 60, 50, -300), + ncol=3, byrow=T)  $>$  covariance =  $-1*(solve(hessian))$  $>$  draws = mvrnorm $(10^{\circ}5, \text{beta}, \text{covariance})$ > head(draws) price mpg elec [1,] -0.7184210 0.18428285 -3.951629 [2,] -0.6999711 0.16873388 -3.918036 [3,] -0.7192076 0.11657494 -3.971442  $[4, ] -0.6851790 0.10707172 -4.039762$ [5,] -0.7048889 0.14175661 -4.050028 [6,] -0.6917784 0.09615243 -4.083626

#### Willingness to Pay Using Draws of  $\widehat{\boldsymbol{\beta}}$  $\widehat{\mathsf{B}}$

Mean WTP:

$$
\omega = -\frac{\widehat{\beta}}{\widehat{\alpha}}
$$

$$
= -\left[\frac{\widehat{\beta}_1}{\widehat{\alpha}}, \frac{\widehat{\beta}_2}{\widehat{\alpha}}, \dots, \frac{\widehat{\beta}_n}{\widehat{\alpha}}\right]
$$

WTP with Uncertainty:

$$
\begin{bmatrix}\n\boldsymbol{\omega}^{1} \\
\boldsymbol{\omega}^{2} \\
\vdots \\
\boldsymbol{\omega}^{N}\n\end{bmatrix} = - \begin{bmatrix}\n\hat{\beta}_{1}^{1} / \hat{\alpha}^{1} & \hat{\beta}_{2}^{1} / \hat{\alpha}^{1} & \dots & \hat{\beta}_{n}^{1} / \hat{\alpha}^{1} \\
\hat{\beta}_{1}^{2} / \hat{\alpha}^{2} & \hat{\beta}_{2}^{2} / \hat{\alpha}^{2} & \dots & \hat{\beta}_{n}^{2} / \hat{\alpha}^{2} \\
\vdots & \vdots & \vdots & \vdots \\
\hat{\beta}_{1}^{N} / \hat{\alpha}^{N} & \hat{\beta}_{2}^{N} / \hat{\alpha}^{N} & \dots & \hat{\beta}_{n}^{N} / \hat{\alpha}^{N}\n\end{bmatrix}
$$

Example in *R*:

```
> wtp = -1*(draws[, 2:3] / draws[, 1])> head(wtp)
           mpg elec
[1, ] 0.2565109 -5.500437
[2,] 0.2410584 -5.597425
[3,] 0.1620880 -5.521969
[4,] 0.1562682 -5.895921
[5,] 0.2011049 -5.745625
[6,] 0.1389931 -5.903084
> mpg_draws = wtp[,1]
> mean(mpg_draws)
[1] 0.1428379
> sd(mpg_draws)
[1] 0.05442786
> quantile(mpg_draws, c(0.025, 0.975))
     2.5% 97.5% 
0.03603906 0.24957039
```
#### Market Shares Using Draws of  $\widehat{\boldsymbol{\beta}}$  $\widehat{\mathsf{B}}$

Mean Shares:

$$
\widehat{P}_j = \frac{e^{\widehat{v}_j}}{\sum_{k=1}^J e^{\widehat{v}_k}}
$$

Shares with Uncertainty:

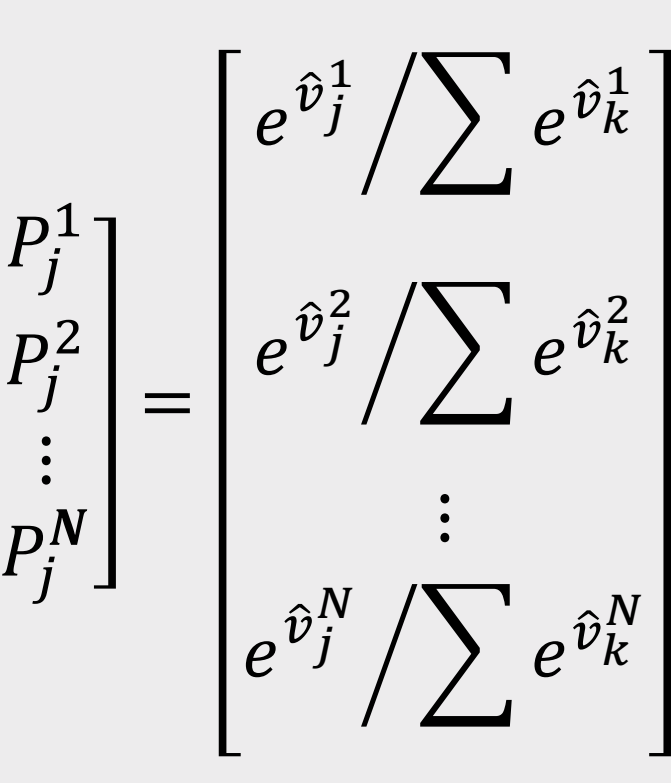

Example in *R*:

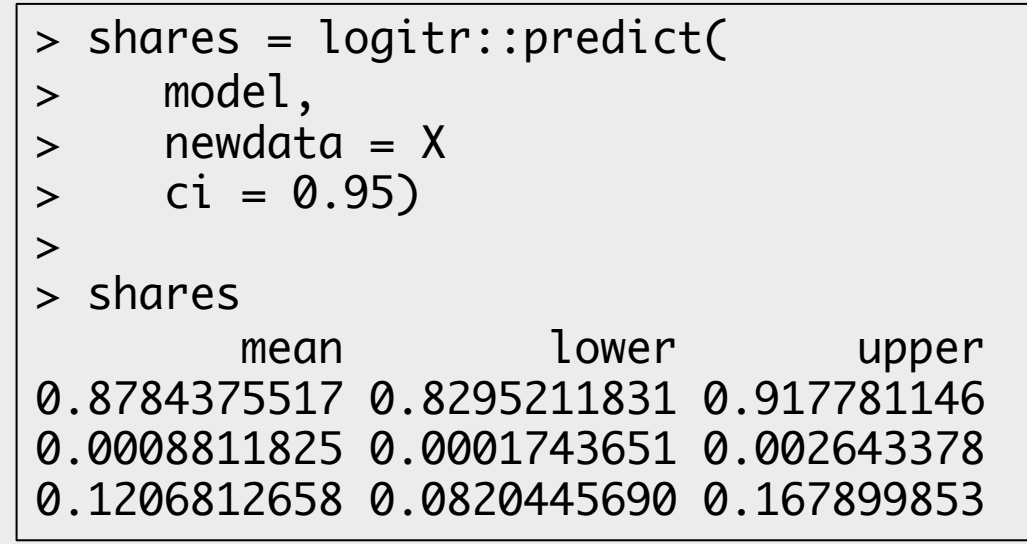

### Practice Question 2

Suppose we estimate the following utility model describing preferences for cars:

 $\tilde{u}_j = \alpha p_j + \beta_1 x_j^{\text{mpg}} + \beta_2 x_j^{\text{elec}} + \varepsilon_j$ 

The estimated model produces the following coefficients:

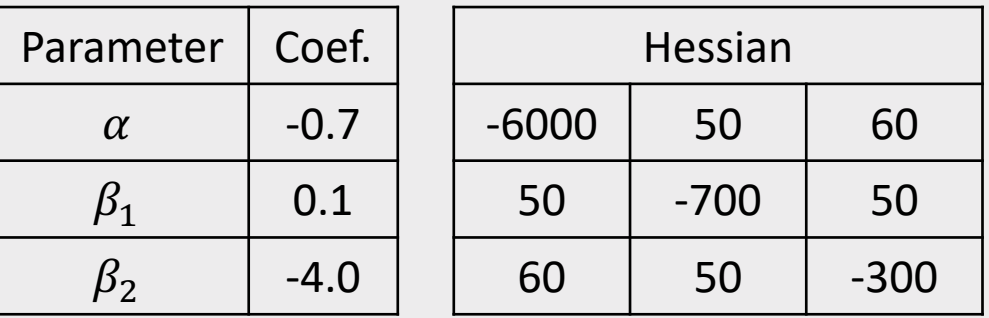

- a) Generate 10,000 draws of the model coefficients using the estimated coefficients and hessian. Use the mvrnorm() function from the MASS library.
- b) Use the draws to compute the mean WTP and 95% confidence intervals of WTP for fuel economy and electric car vehicle type.